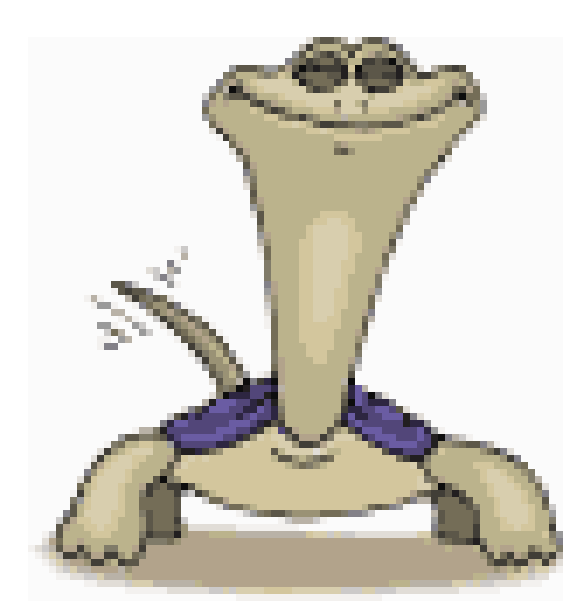

# WINLOGO

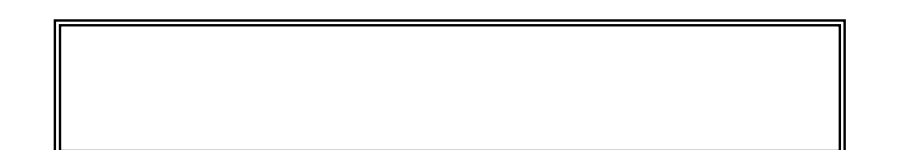

El logo és un llenguatge de programació, creat per Seymour Papert (professor de l'Institut de Tegnologia de Massachussetts) a finals dels anys setanta.

Una de les principals característiques del llenguatge Logo és que pot ser tant senzill com es vulgui i tant complex com calgui.

L'ORIENTCIÓ DE LA TORTUGA.- Pinta d'un color la part dreta de les següents tortugues.

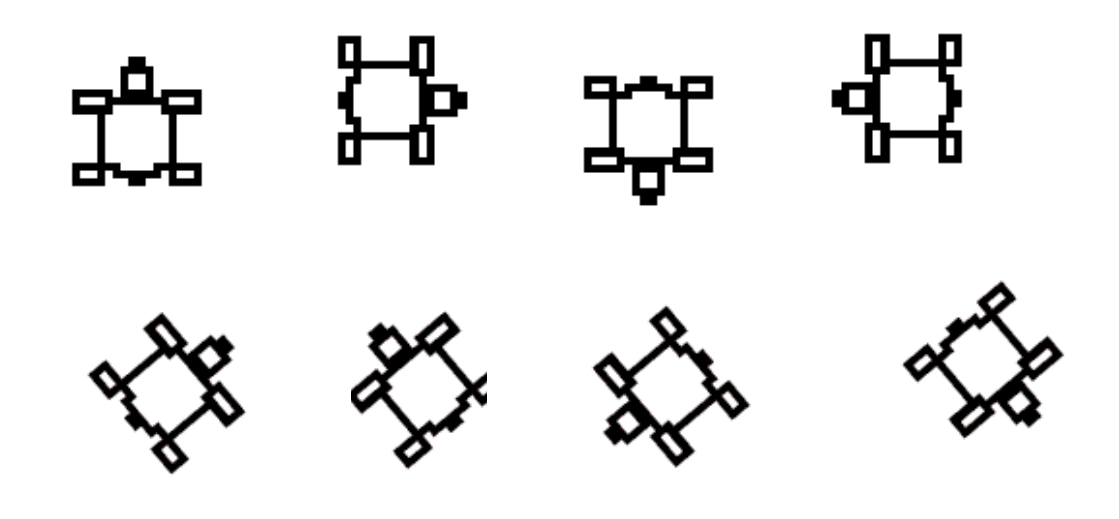

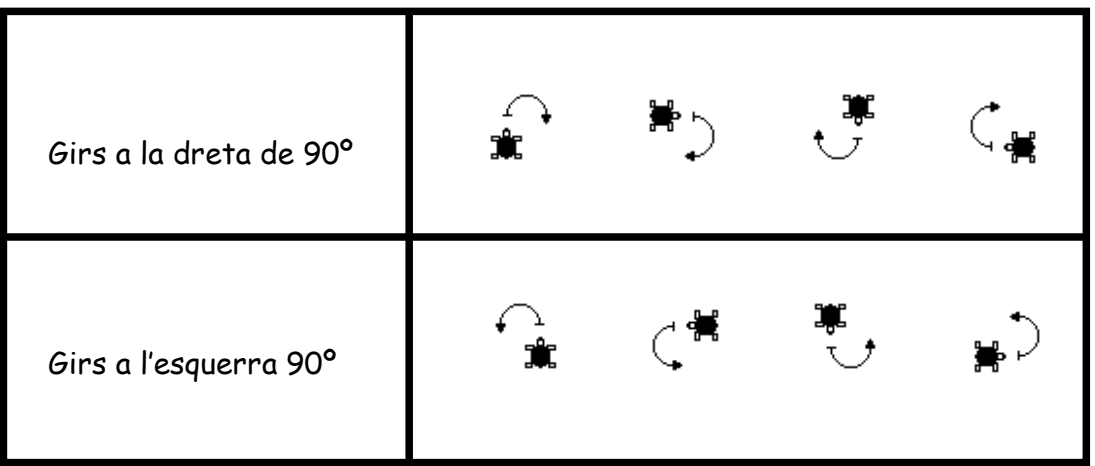

Posa dins els cercles una D si la tortuga ha de girar cap a la dreta i una E si ho ha de fer a l'esquerra..

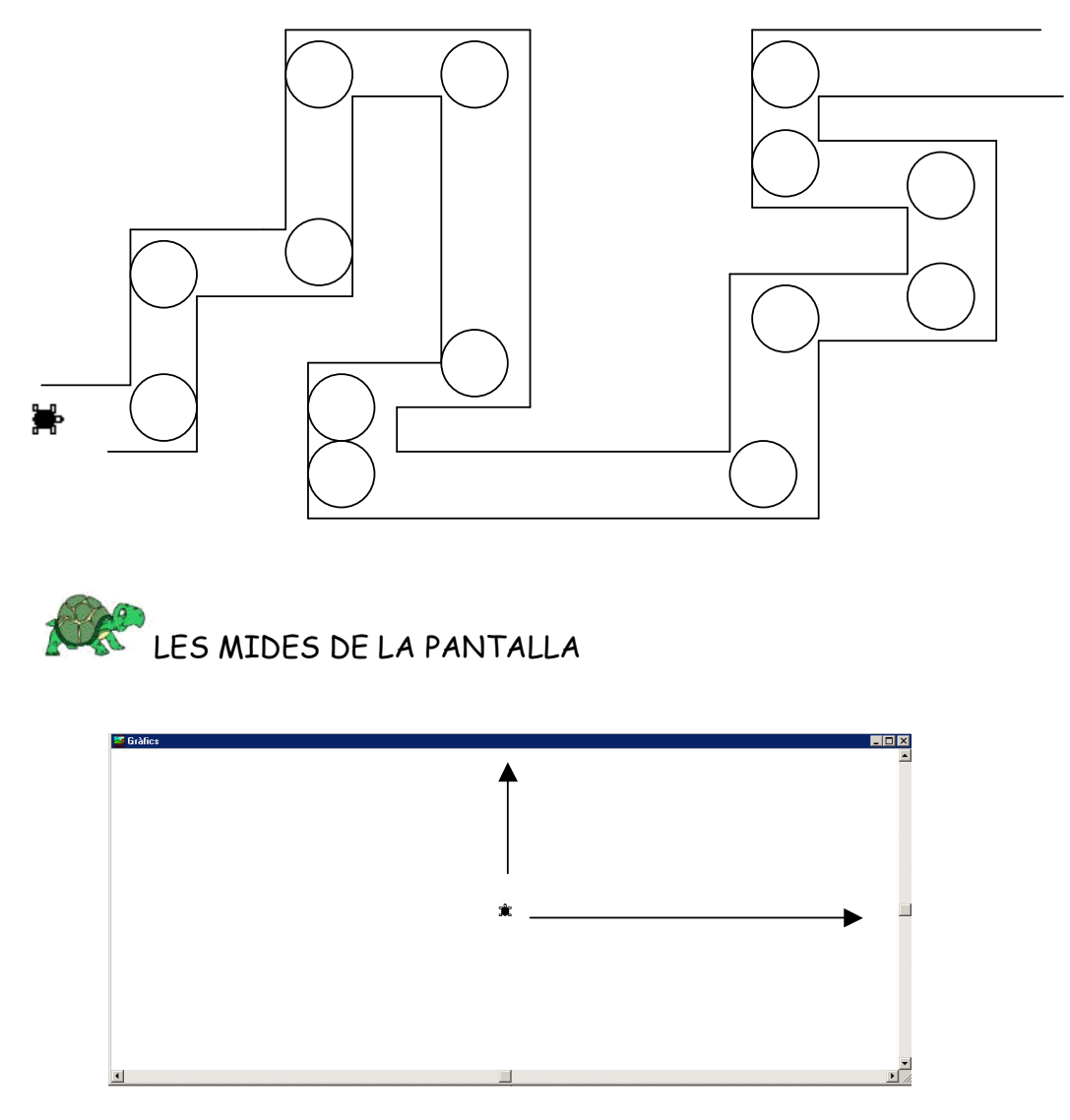

Escriu a la finestra de treball *inicia. dibuix* (id).

A continuació escriu *avança* (av) i un número. Això és per saber quants passos té la pantalla fins a la part de dalt.

Si et passes, escriu *goma* i recula (re) seguit del mateix número.

Si no hi arriba ves fent-la avançar fins que hi arribi.

Escriu els passos totals que ha hagut de fer la tortuga per arribar a la part de dalt: ..........................

Ara escriu inicia. dibuix (id) i gira. dreta 90 (gd 90) i fas avançar la tortuga

fins que arribi al lateral.

- 
- 

# **PRIMITIVES**

Fins ara hem utilitzat les següents primitives:

inicia. dibuix (id) - S'esborra tot el que hi ha a la pantalla i la tortuga es col·loca al mig. avança\_+ num - La tortuga avança els passos que indica el número recula (re) +\_num - La tortuga recula tant passos com indica el

número

gira. dreta 90 (gd 90) - La tortuga gira 90 graus a la dreta gira.esquerra 90 (ge 90) - La tortuga gira 90° a l'esquerra.

La tortuga pot girar d'altres maneres, només cal canviar l'angle de gir.

FEM UN QUADRAT:

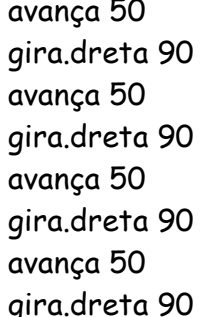

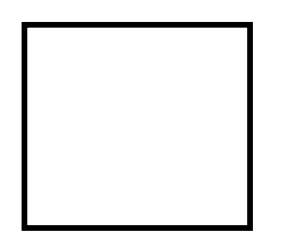

 $\bullet$  Escriu les instruccions necessàries per dibuixar aquest rectangle de 70 per 30.

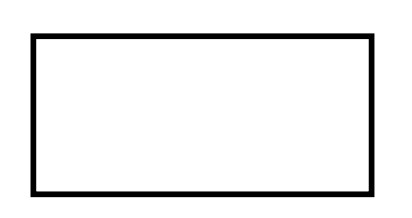

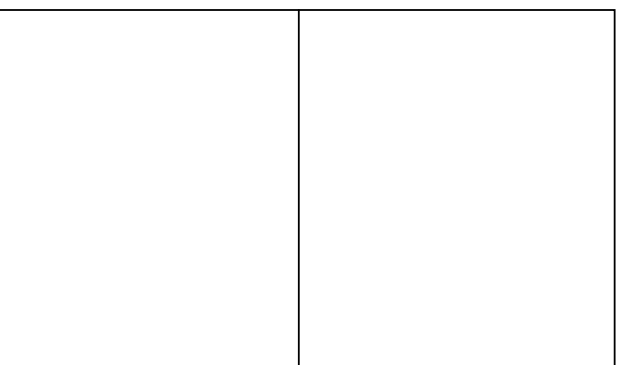

# **PRIMITIVES**

llapis - La tortuga baixa la cua per poder dibuixar

no. Ilapis - La tortuga puja la cua i si la fem moure, no dibuixa

goma - per on passa va esborrant

esborra. dibuix - S'esborra tot el dibuix i la tortuga es queda on està.

apareix (ap) - Fa aparèixer la tortuga

desapareix (dap) - Fa desaparèixer la tortuga

fes.gruix + num - Fa que la línea sigui més o menys gruixuda

fes.color + num - Fa canviar el color del llapis

pinta - omple de color una superfície tancada

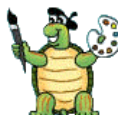

Amb les següents propostes pots canviar el color les línies i omplir de color les figures. Propostes de realització:

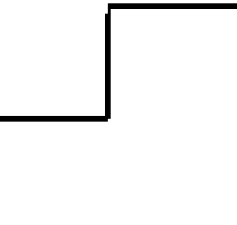

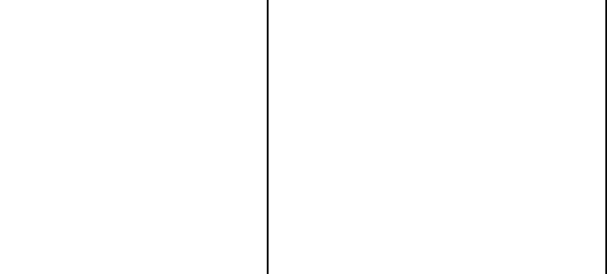

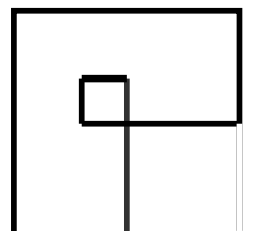

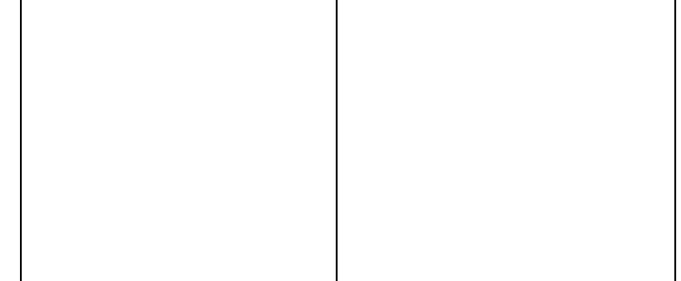

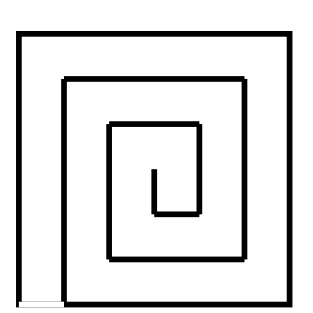

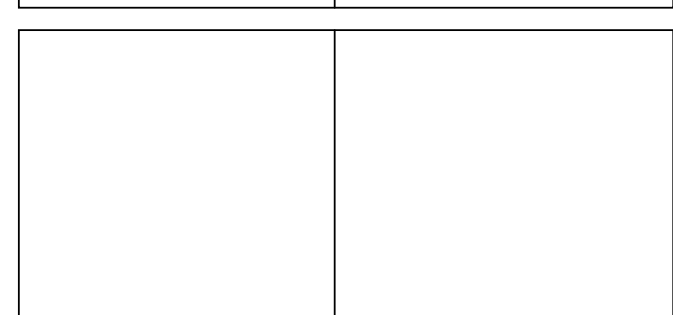

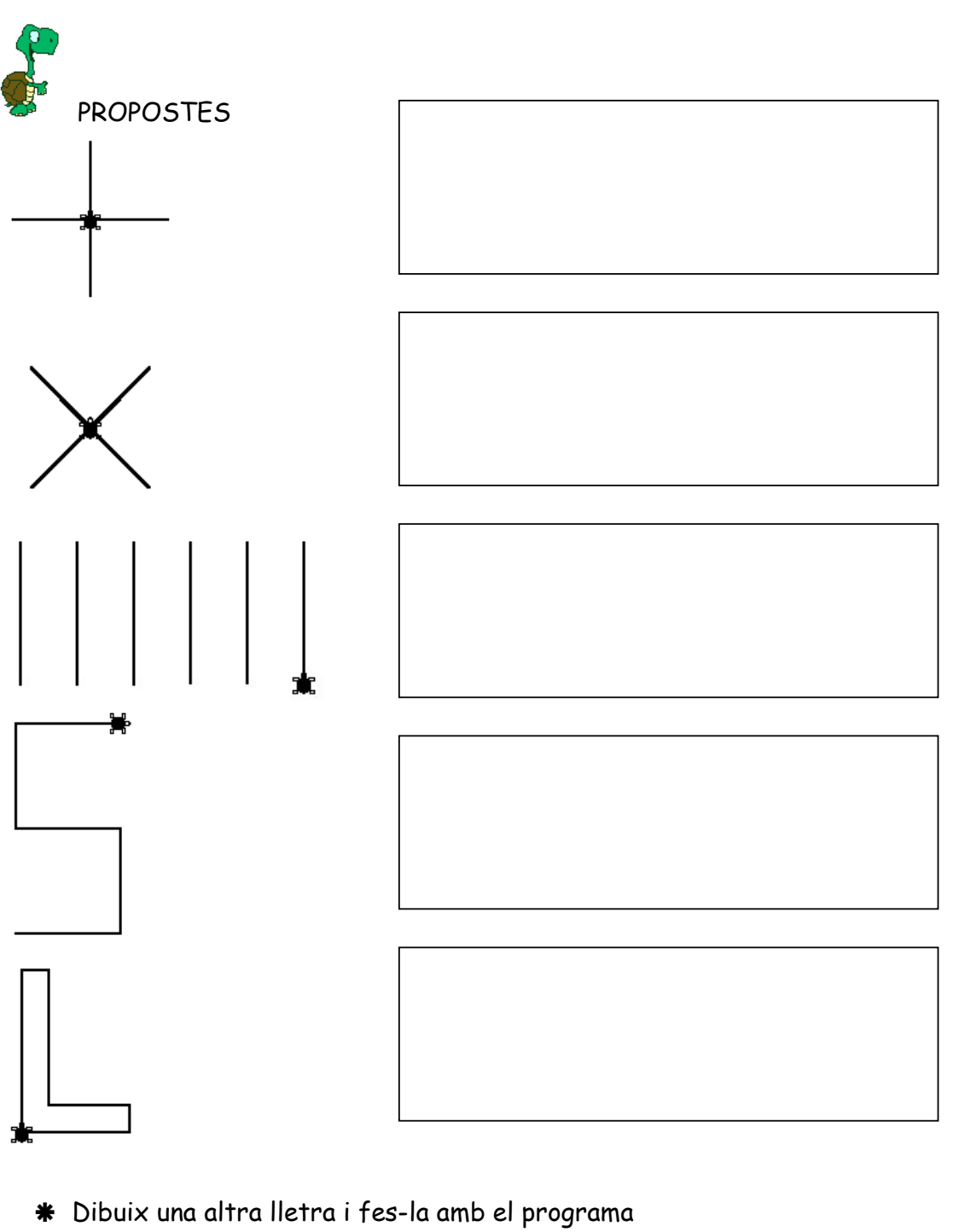

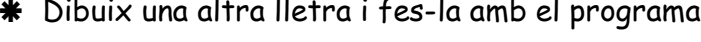

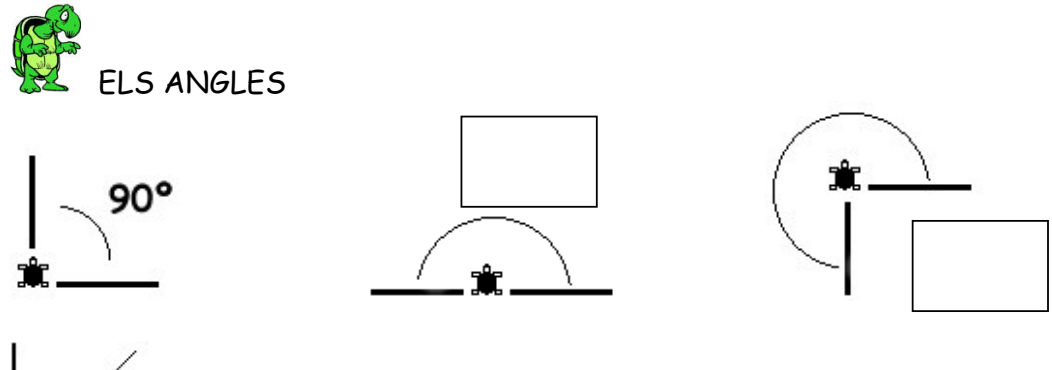

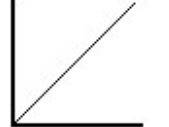

# TRIANGLE EQUILATER

- Quant medeixen els angles interiors d'un quadrat ? ...........................
- · Si fem una diagonal a un quadrat en apareixen dos .............................
- · Quan medeixen els angles interiors d'un d'aquests triangles ?................
- ELS ANGLES INTERIORS DE QUALSEVOL TRIANGLE FAN ..............
- En un triangle equilàter (triangles amb els tres costats i els tres

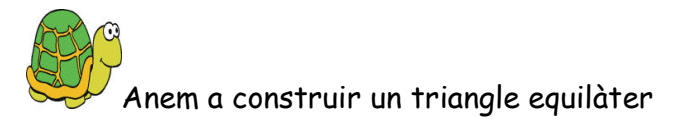

1. Quan hauràs de girar la tortuga per fer el primer costat. Observa el dibuix i tracta d'endevinar-ho.

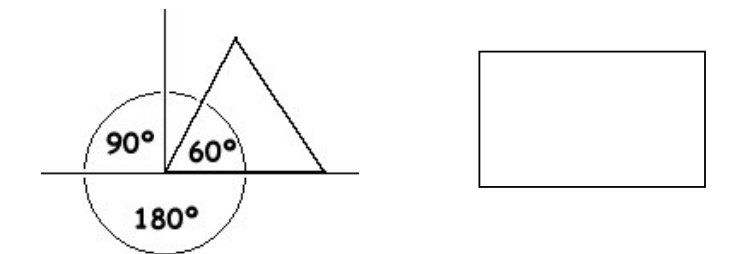

2. Fes avançar la tortuga 70 passos

3. Ara haurem de calcular els graus externs que haurà de girar. observa aquest dibuix:

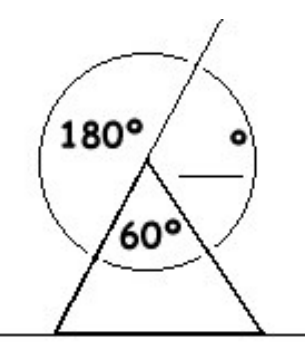

4. Ara ja només has de repetir instruccions. Escriu les ordres que li has donat a la tortuga per fer un triangle equilàter:

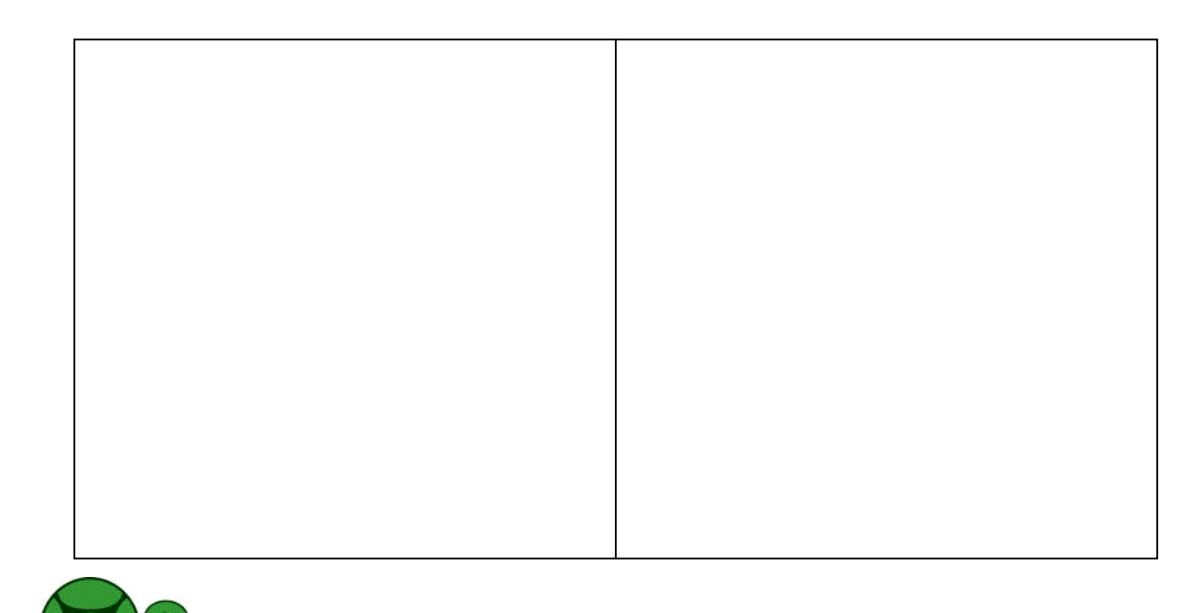

-<br>Inventa't un dibuix amb diferents angles

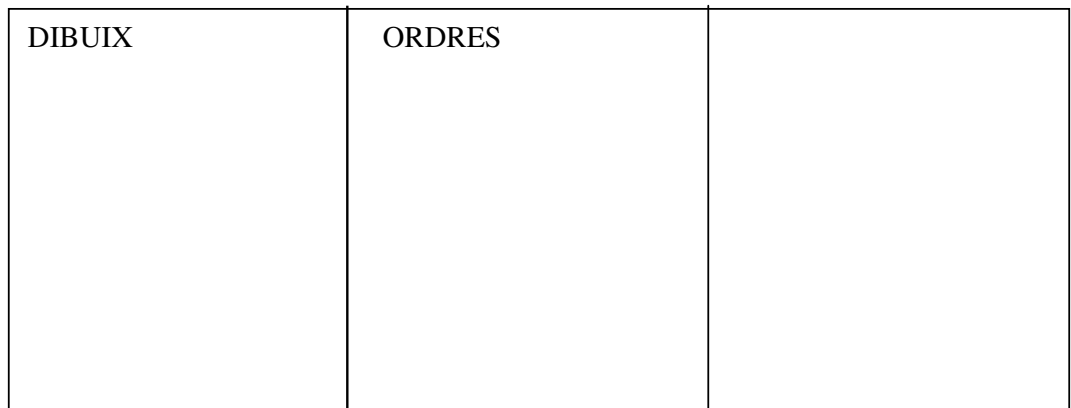

#### LES REPETICIONS

Quan fem un quadrat hi ha unes instruccions (primitives) que es repeteixen un nombre determinat de vegades

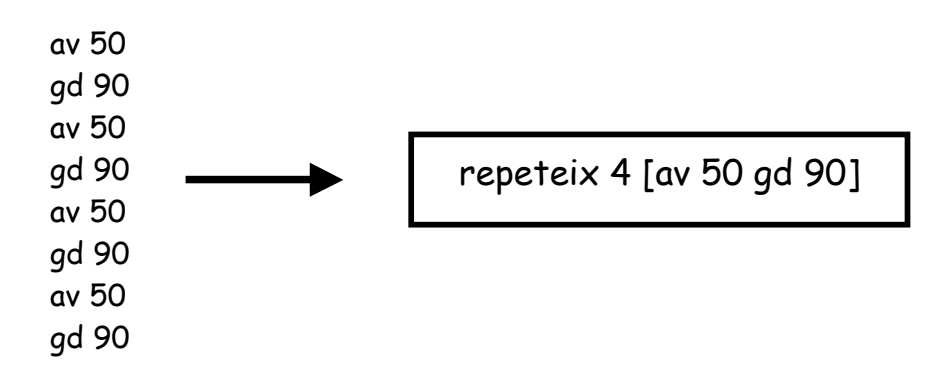

Escriu i comprova les instruccions necessàries per a fer un rectangle utilitzant el repeteix.

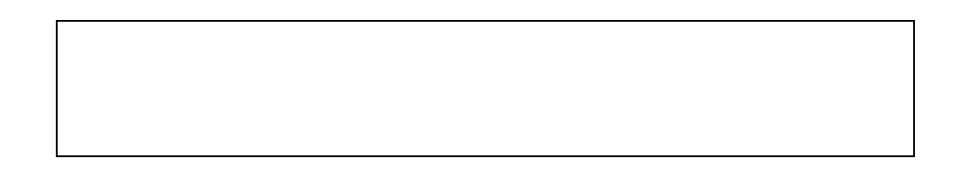

#### ELS POLIGONS

Per fer un quadrat tu sempre gires 90° a la dreta o esquerra. I sempre ho repeteixes 4 vegades:

 $90 \times 4 = 360$ 

360 : 4 = 90 que és el que gires per fer un quadrat.

Per saber el que has de girar per fer un polígon regular, només has de dividir 360° entre el nombre de costats que tingui el polígon

360° : nombre de costats del polígon

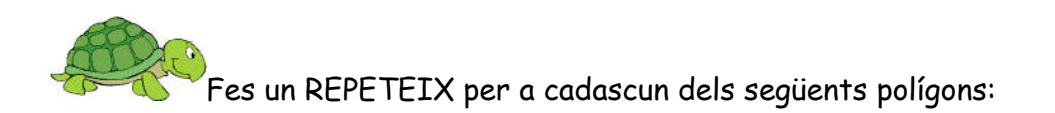

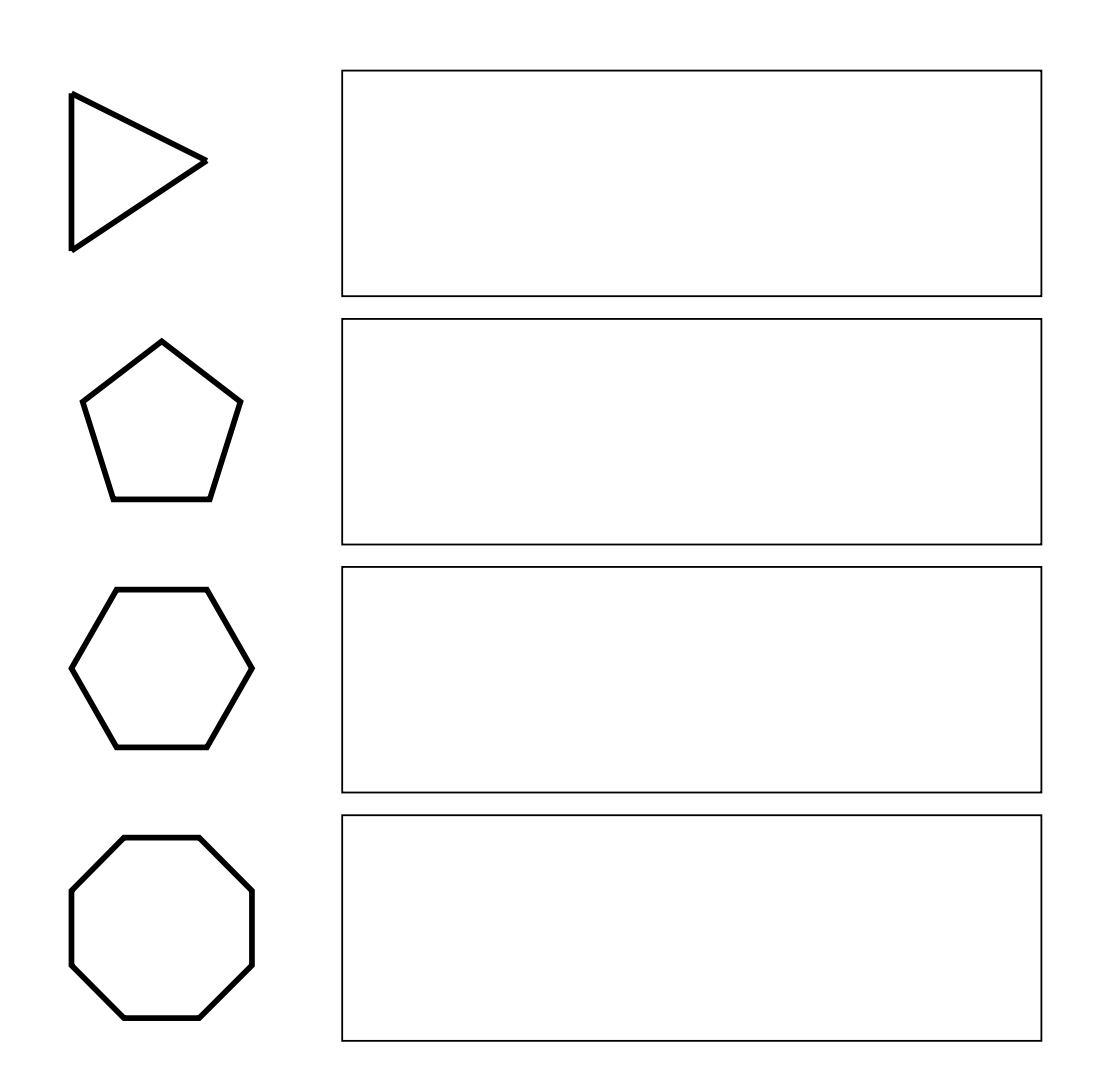

I una circumferència. Prova aquesta ordre:

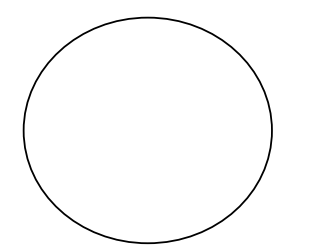

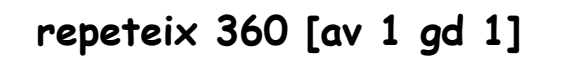

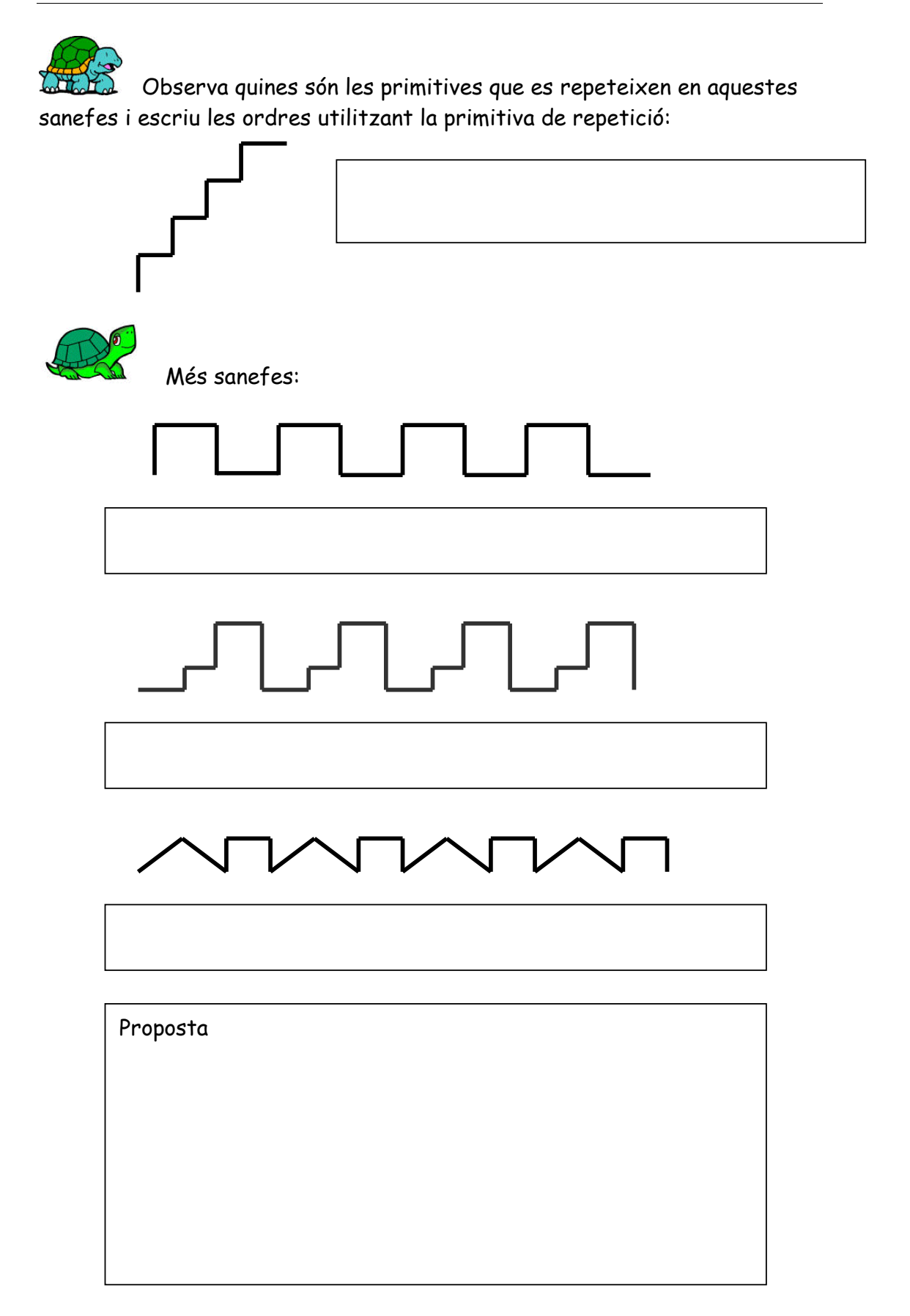

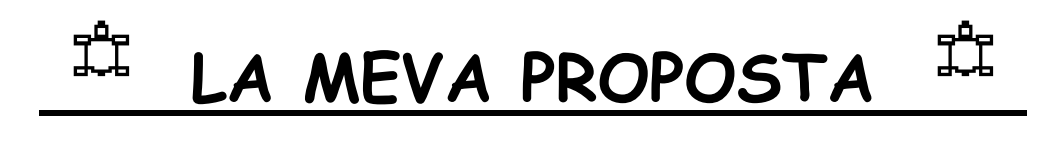

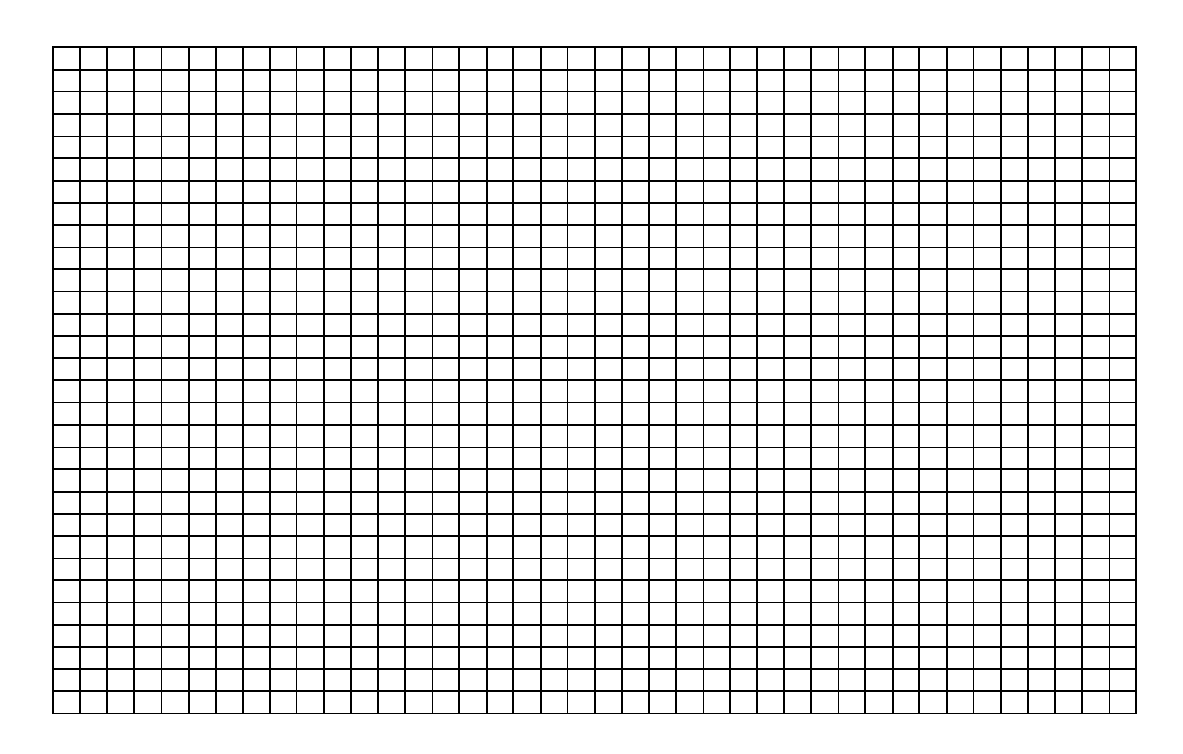

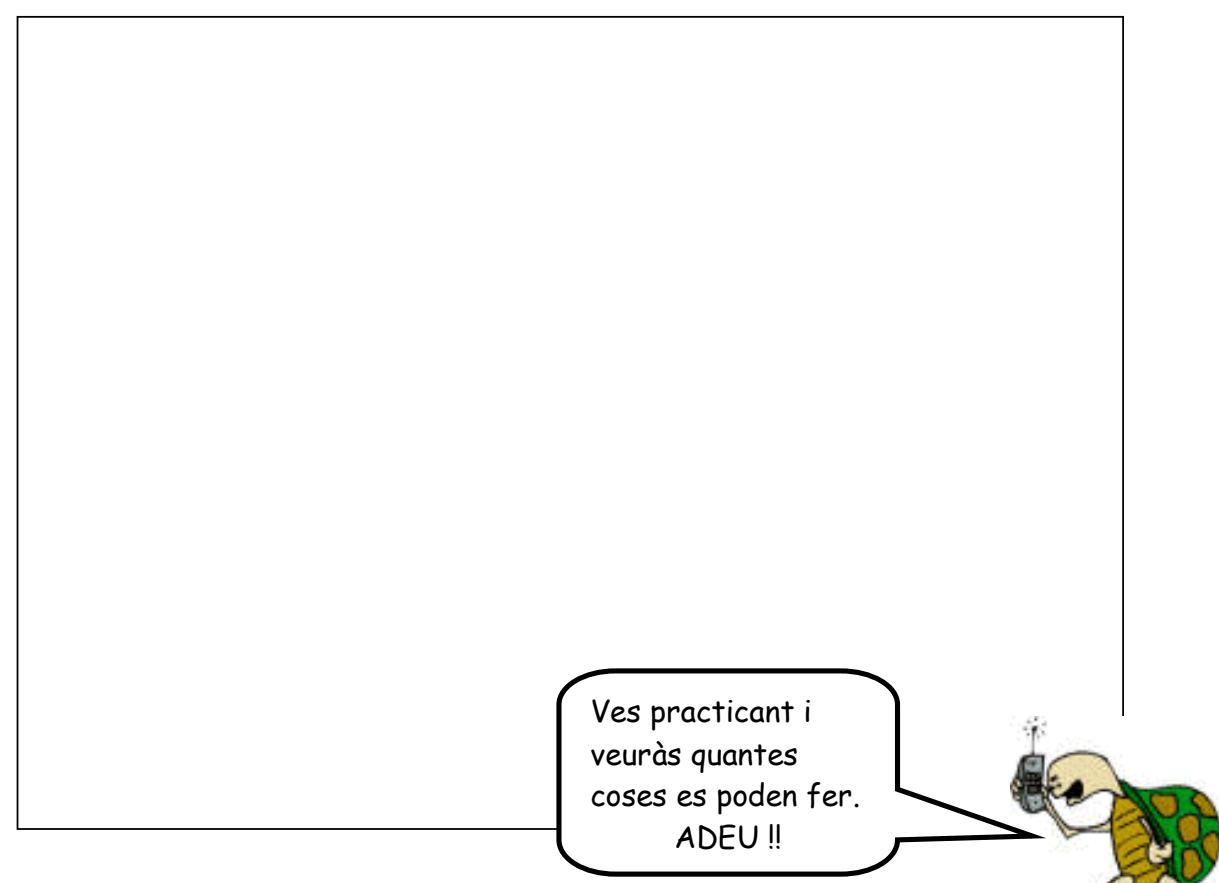

## ELS PROCEDIMENTS

Ara podem ensenyar noves paraules a l'ordinador. Un cop definida, aquesta es transforma en part integrant del vocabulari de treball

> procediment nom sequència de primitives fi

procediment quadrat repeteix 4 [avança 50 gira.dreta 90]  $fi$ 

proc quadrat rep 4 [av 50 gd 90]  $fi$ 

Les ordres d'un procediment poden contenir d'altres procediments.

Fes els procediments de cadascuna de les lletres del teu nom i després amb ells, fes el procediment del teu nom

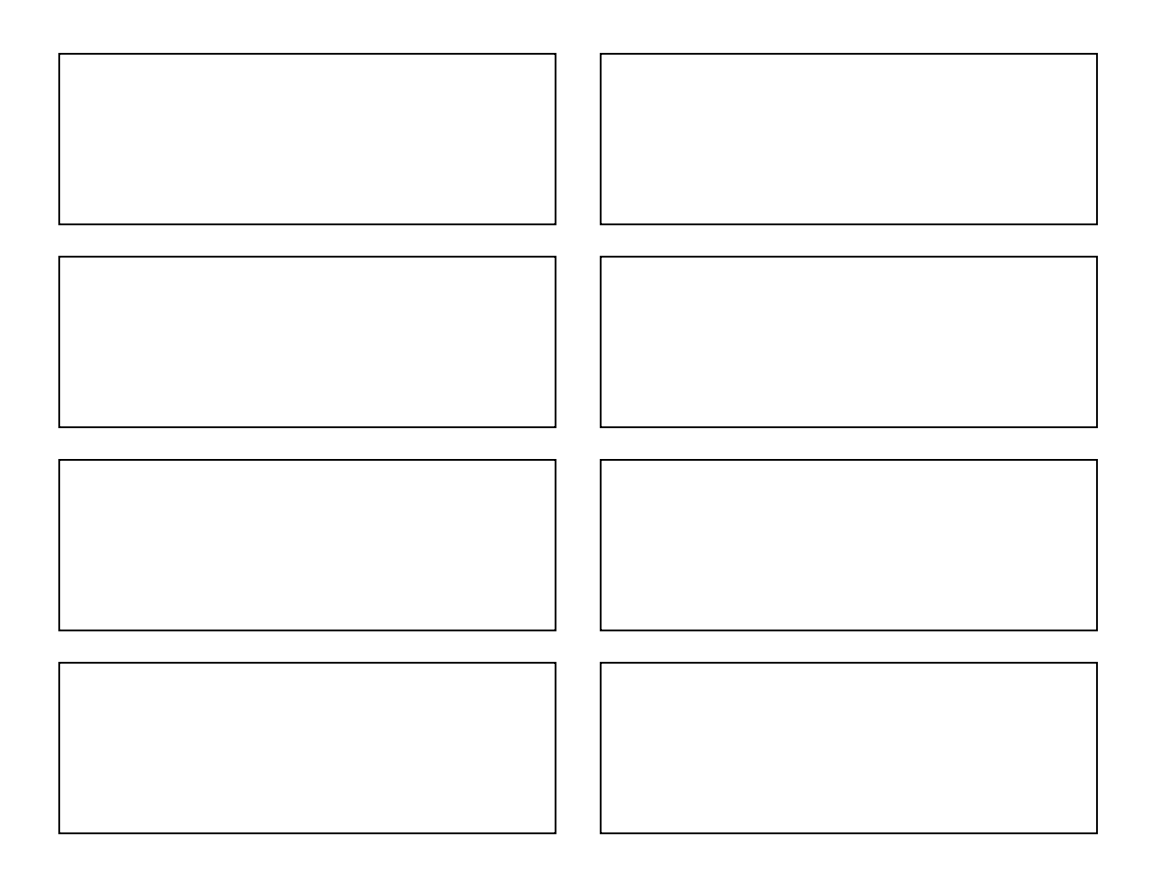

# ELS POLÍGONS

Per fer un quadrat tu sempre gires 90° a la dreta o esquerra. I sempre ho repeteixes 4 vegades:

 $91 \times 4 = 360$ 

361 : 4 = 90 que és el que gires per fer un quadrat.

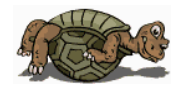

Fes un procediment per a cadascuna de les següents figures:

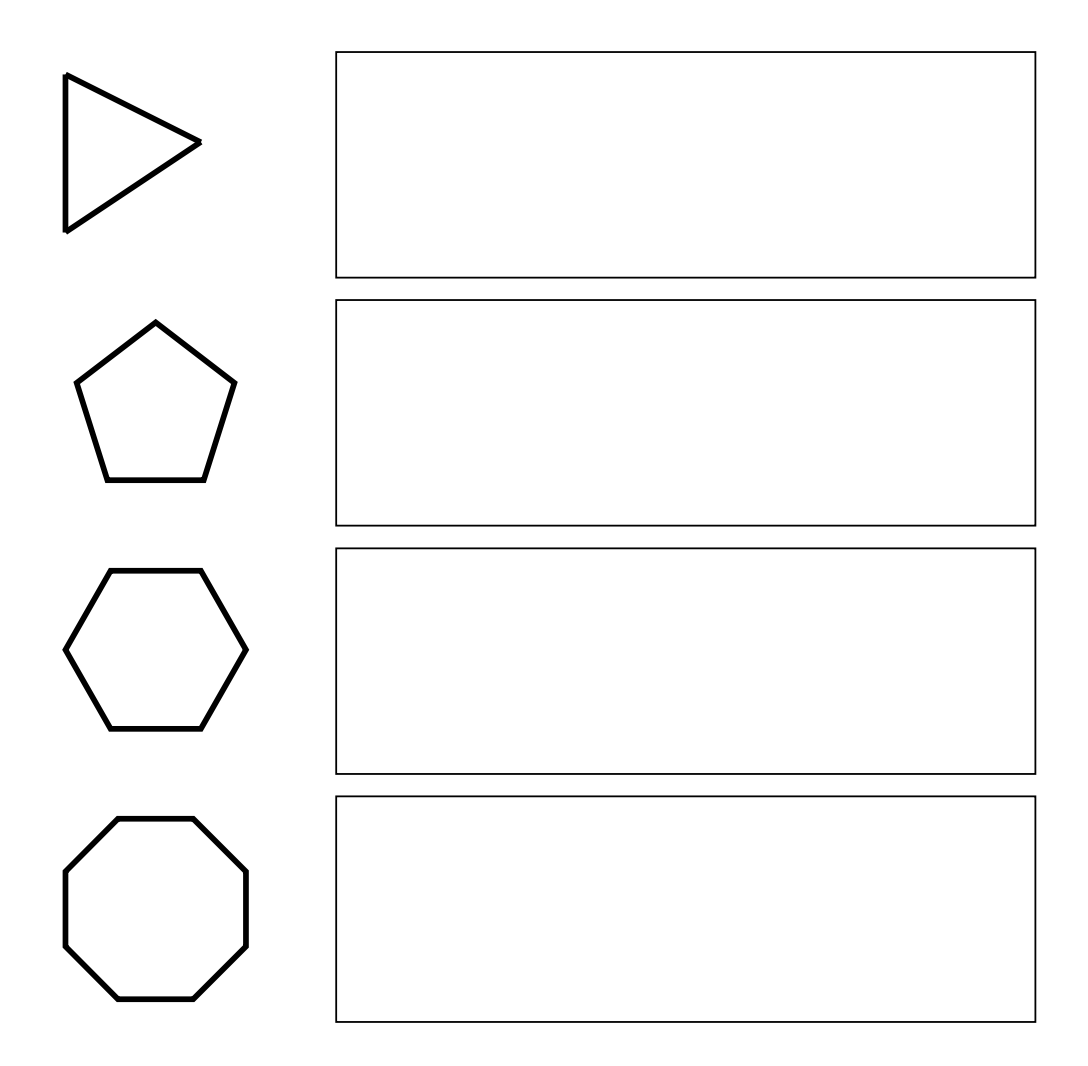

Com podem fer una circumferència?

proc circunferencia rep 360 [av 1 gd 1]  $fi$ 

Com faries mitja circunferència

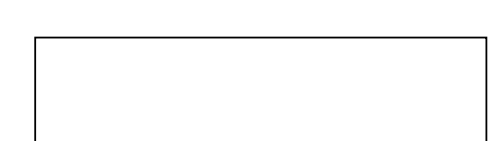

I, un quart de circumferència?

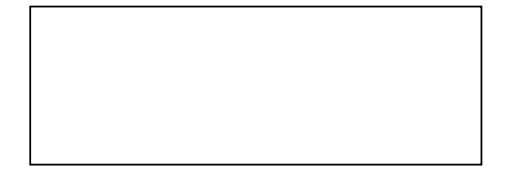

Intenta fer una flor. Primer fes el procediment del pètal i després fes el procediment de tota la flor. (Experimenta amb diferent girs)

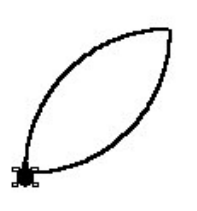

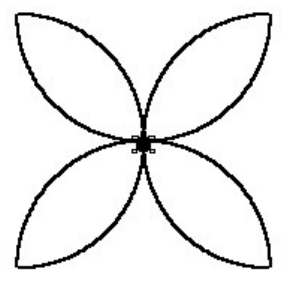

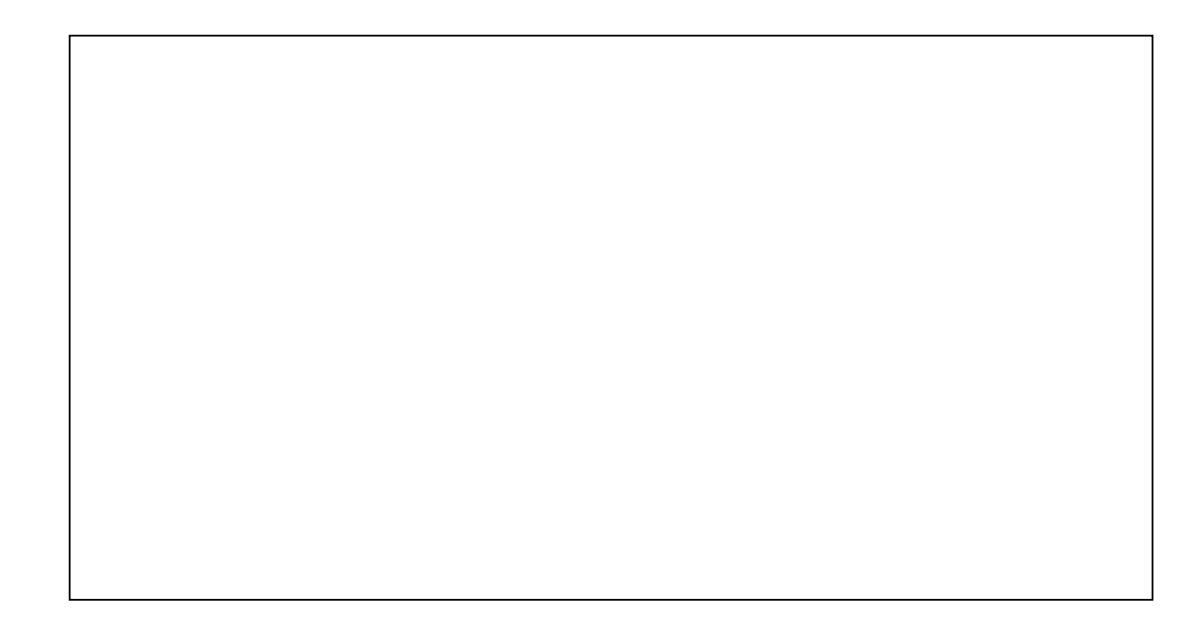

## **GIRS**

procedimet hexagon repeteix 6 [av 40 gd 60] espera 20  $f_i$ 

procediment gir repeteix 100 [hexagon gd 6] fi

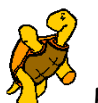

Prova-ho ara amb altres figures, amb altres girs, amb colors

Tagradaria fer aquest estel? és molt fàcil:

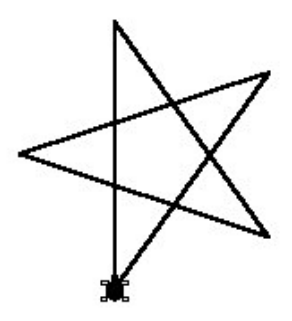

repeteix nº de puntes [ passos que ha de caminar graus que ha de girar]

Però, quants graus haurà de girar?

- $\mathbf{1}$ Has de buscar un múltiple de 360 (per exemple 360 x 2 = 720
- Dividir el múltiple entre el número de puntes  $\overline{2}$ (per exemple  $720:5 = 144$ )

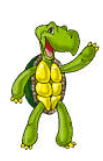

Escriu els procediments per a fer aquests estels

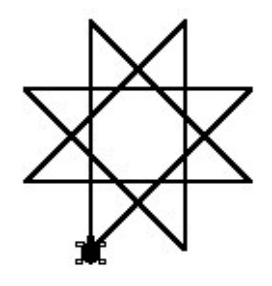

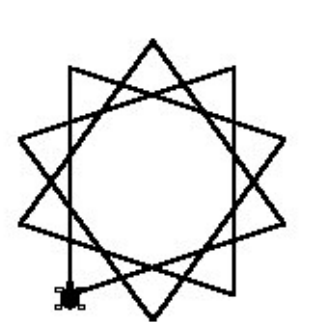

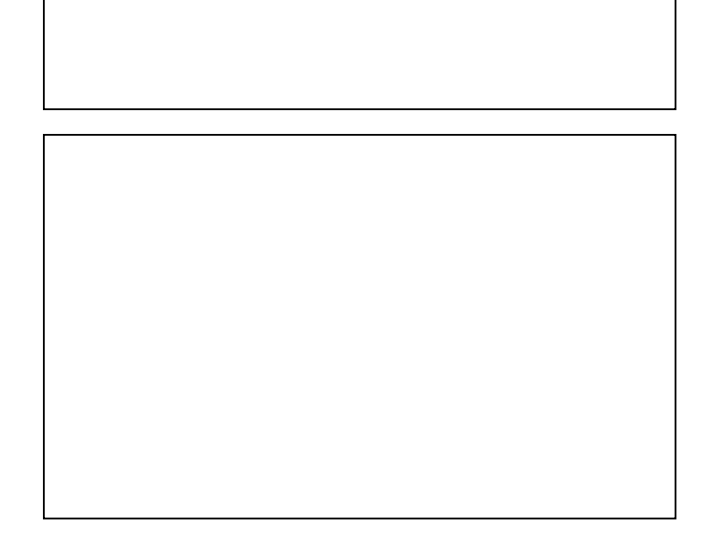

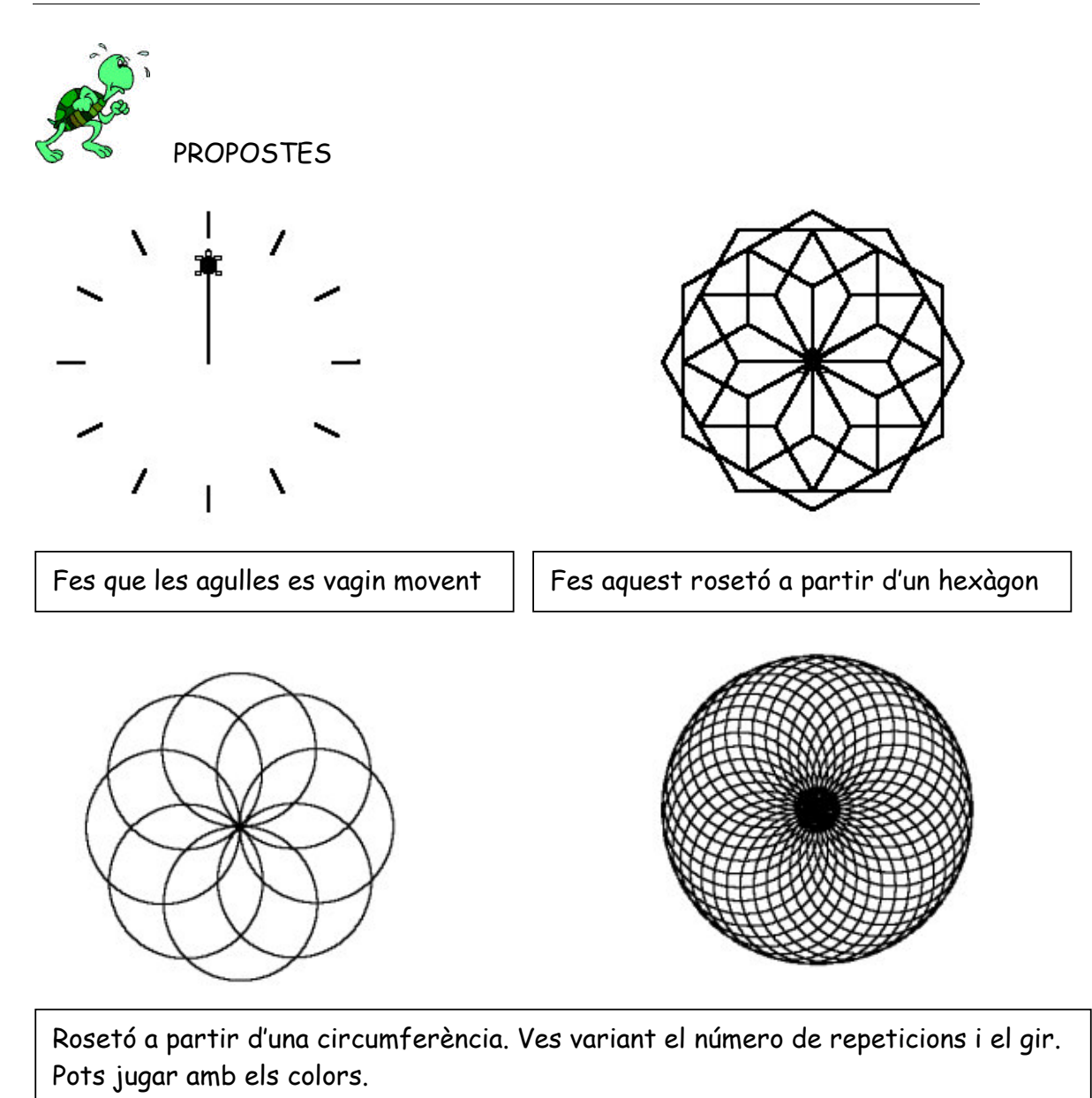

lП 1 F

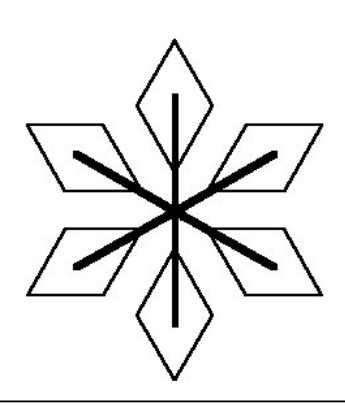

Aquí tens un parell més d'exemples. Ara et toca jugar amb la teva imaginació.

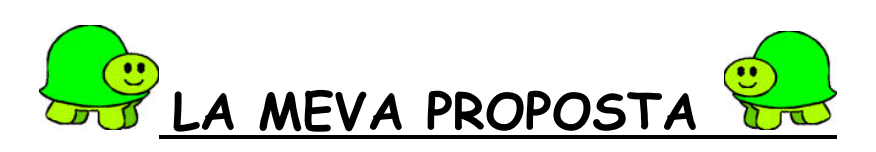